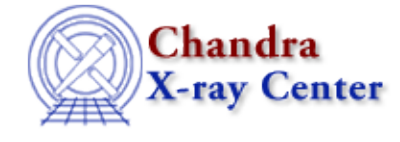

URL:<http://cxc.harvard.edu/ciao3.4/fputs.tm.html> Last modified: December 2006

*AHELP for CIAO 3.4* **fputs** Context: slangrtl

*Jump to:* [Description](#page-0-0) [Example](#page-0-1) [See Also](#page-0-2)

## **Synopsis**

Write a string to an open stream

## **Syntax**

Integer\_Type fputs (String\_Type s, File\_Type fp);

# <span id="page-0-0"></span>**Description**

The fputs function writes the string s to the open file pointer fp. It returns −1 upon failure and sets errno, otherwise it returns the length of the string.

## <span id="page-0-1"></span>**Example**

The following function opens a file in append mode and uses the fputs function to write to it.

```
 define append_string_to_file (str, file)
\left\{\begin{array}{ccc} \end{array}\right\} variable fp;
        fp = fopen (file, "a");
        if (fp == NULL) verror ("Unable to open %s", file);
       if ((-1 == fputs (s, fp))or (-1 == false (fp))) verror ("Error writing to %s", file);
 }
```
One must not disregard the return value from the fputs function, as many C programmers do. Doing so may lead to a stack overflow error.

To write an object that contains embedded null characters, use the fwrite function.

## <span id="page-0-2"></span>**See Also**

*slangrtl*

clearerr, close, fclose, fdopen, feof, ferror, fflush, fgets, fgetslines, fileno, fopen, fprintf, fread, fseek, ftell, fwrite, isatty, mkdir, open, pclose, popen, printf, write

The Chandra X−Ray Center (CXC) is operated for NASA by the Smithsonian Astrophysical Observatory. 60 Garden Street, Cambridge, MA 02138 USA. Smithsonian Institution, Copyright © 1998−2006. All rights reserved.

URL: <http://cxc.harvard.edu/ciao3.4/fputs.tm.html> Last modified: December 2006